## **Program completions block**

The **Program completions** block lists one or more selected programs and the user's completion status for each.

The program names displayed in the block content link to the individual programs. The user's completion status displays a progress bar if the logged in user is assigned to the program, otherwise **Not assigned** is displayed.

The block honours availability and visibility settings so only programs that are available to and visible by the logged in user may be displayed.

## <span id="page-0-0"></span>Configuring Program completions block

In addition to the standard or [Common block settings](https://help.totaralearning.com/display/TL12/Blocks), there are a number of configurable options specific to the **Program completions** block.

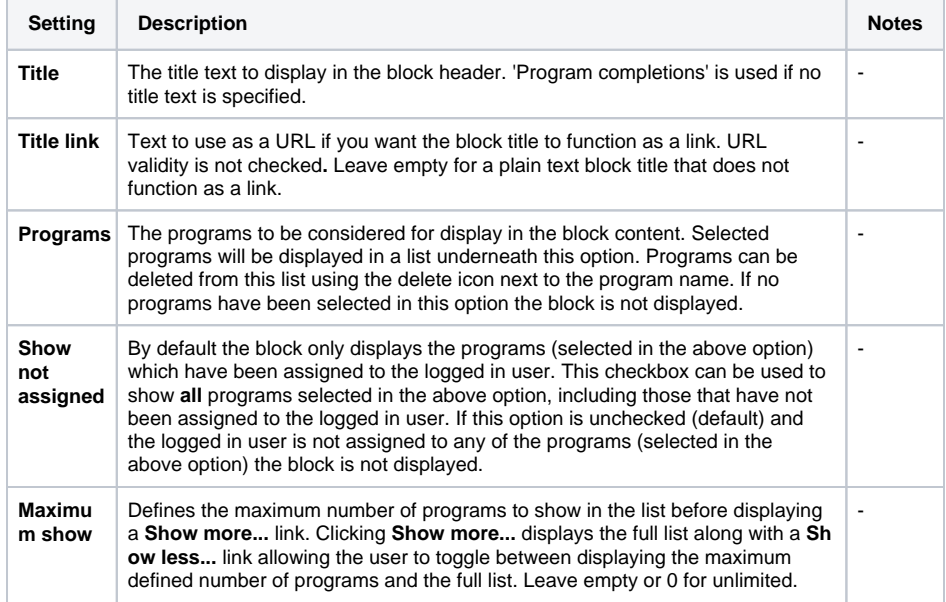

**On this page**

[Configuring Program](#page-0-0)  [completions block](#page-0-0)